# RFC8239 Data Center Benchmarking Methodology 3.Buffering Testing

2018.7.3 2018.7.24 PAUSE

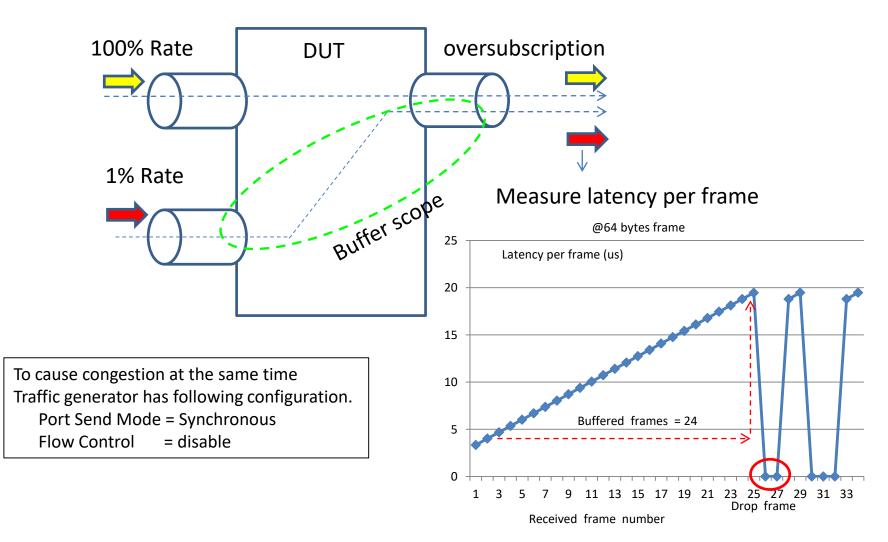

# RFC8239 Data Center Benchmarking Methodology 3.Buffering Testing Measure latency per frame

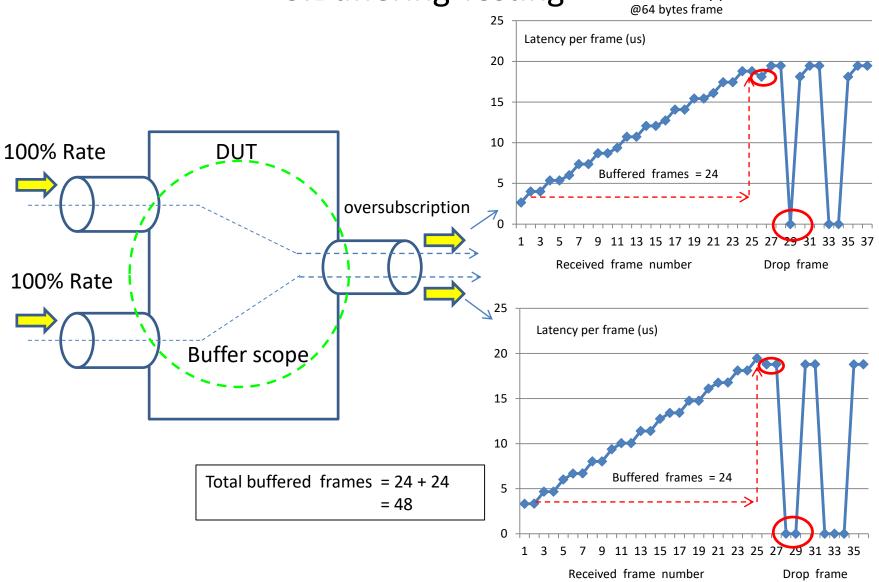

## RFC8239 Data Center Benchmarking Methodology 3.Buffering Testing Measure latency per frame

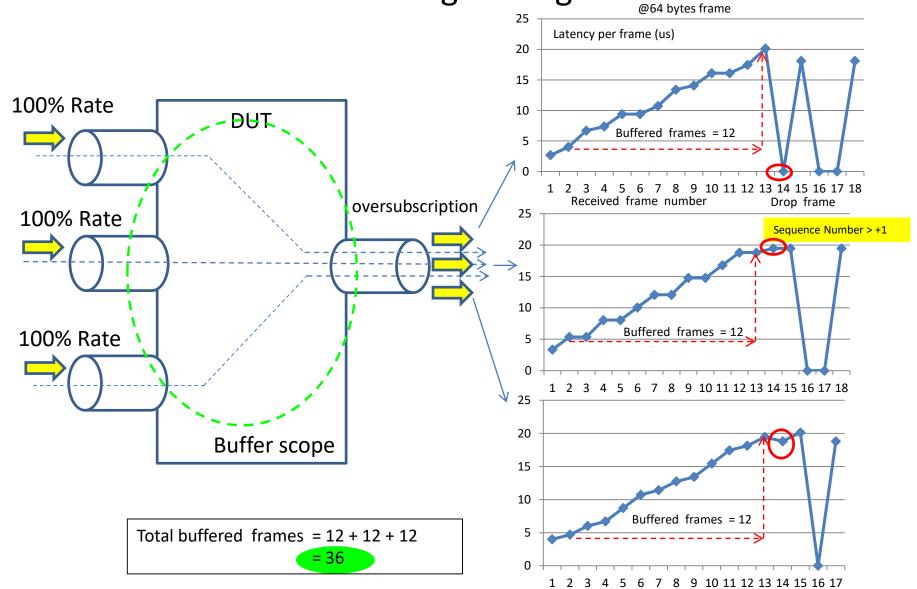

### RFC2544 back-to-back and RFC8239 Buffering

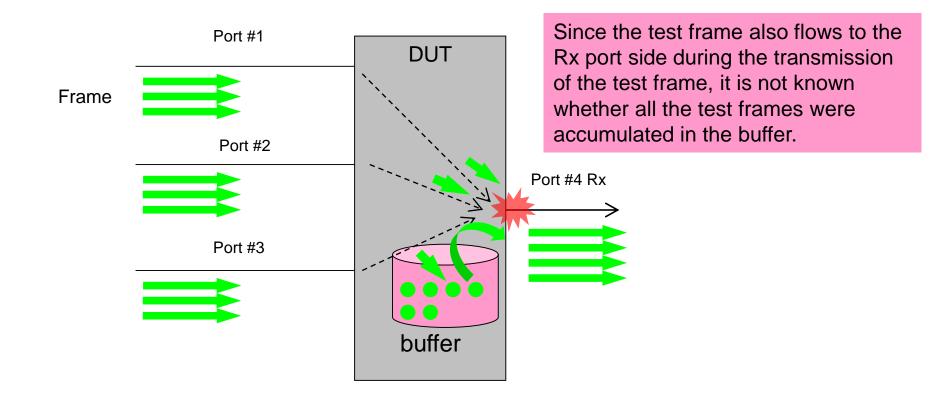

### RFC8239 Buffering with Rx Pause

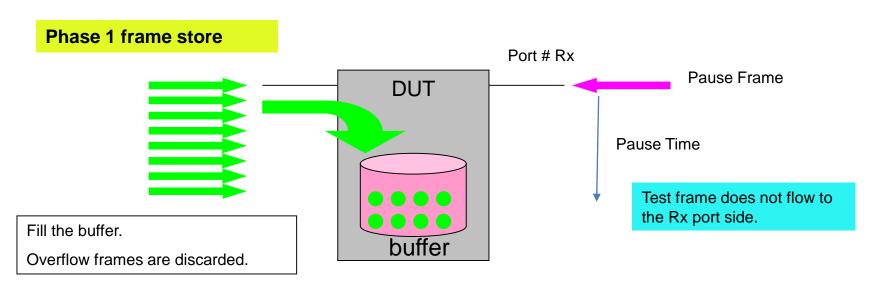

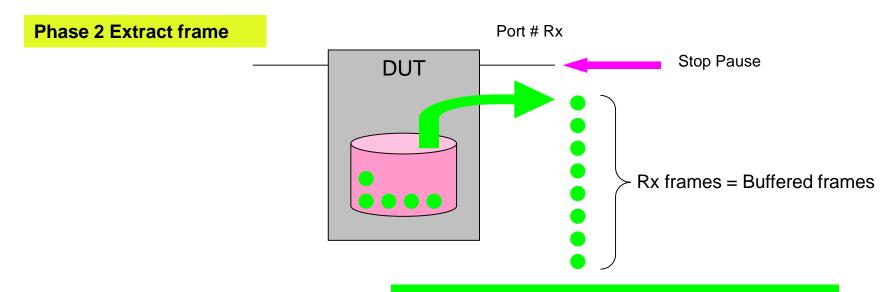

We can know more accurate number of buffers.

#### RFC8239 Buffering with Rx Pause

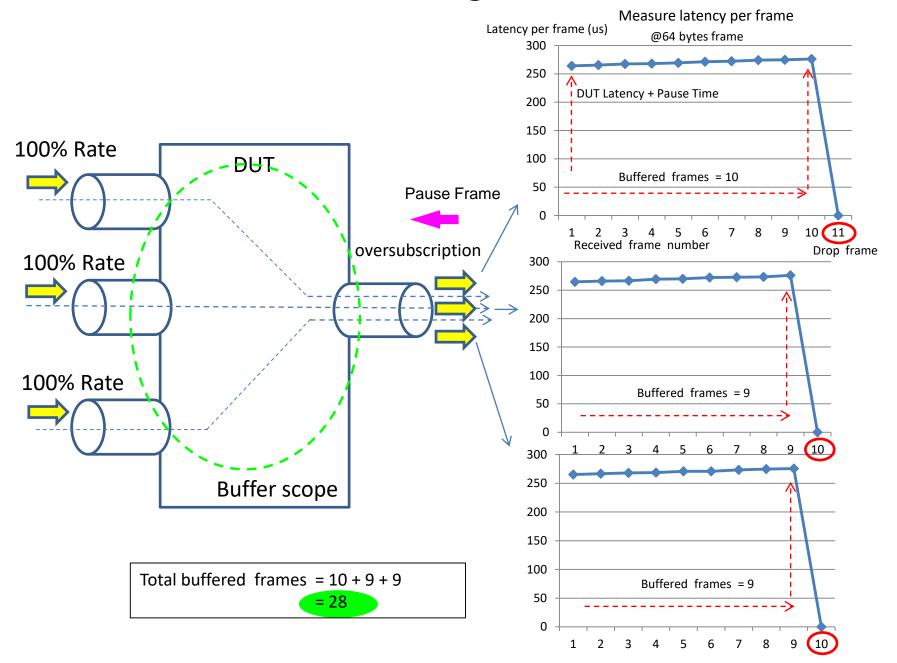